## Fichier:Ordinateur low-tech Capture10.JPG

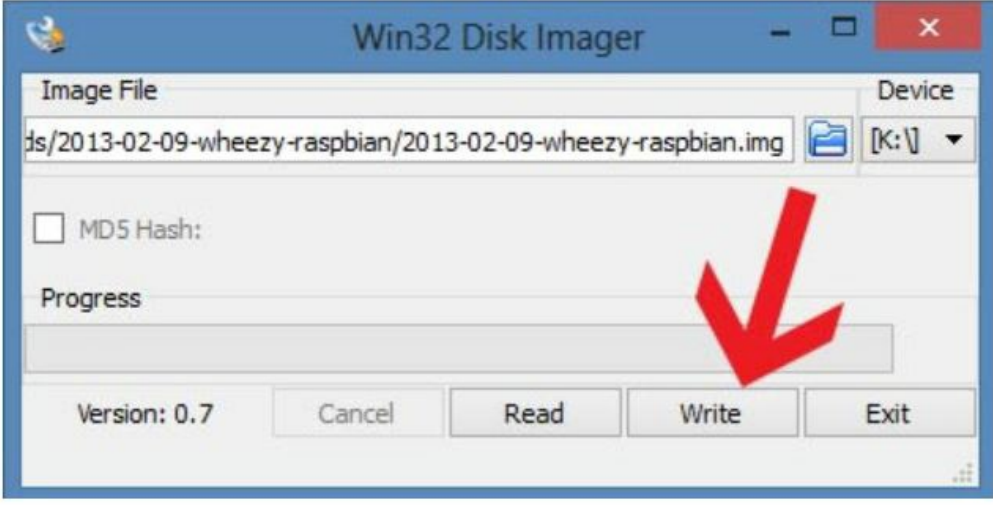

Cliquez sur le bouton « Write » lancera l'écriture.

Pas de plus haute résolution disponible.

[Ordinateur\\_low-tech\\_Capture10.JPG](https://wiki.lowtechlab.org/images/8/8d/Ordinateur_low-tech_Capture10.JPG) (634 × 362 pixels, taille du fichier : 43 Kio, type MIME : image/jpeg) Ordinateur\_low-tech\_Capture10

## Historique du fichier

Cliquer sur une date et heure pour voir le fichier tel qu'il était à ce moment-là.

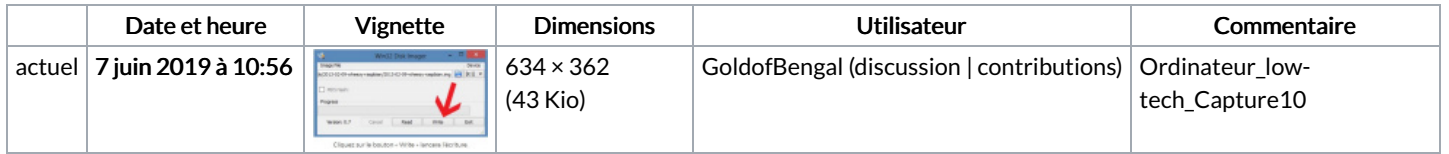

Vous ne pouvez pas remplacer ce fichier.

## Utilisation du fichier

Les 2 pages suivantes utilisent ce fichier :

```
Ordinateur low-tech
Ordinateur low-tech/fr
```
## Métadonnées

Ce fichier contient des informations supplémentaires, probablement ajoutées par l'appareil photo numérique ou le numériseur utilisé pour le créer. Si le fichier a été modifié depuis son état original, certains détails peuvent ne pas refléter entièrement l'image modifiée.

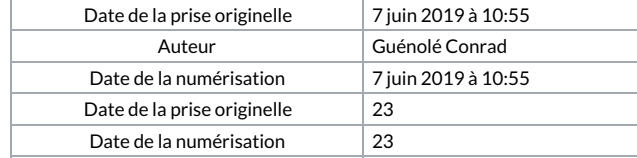